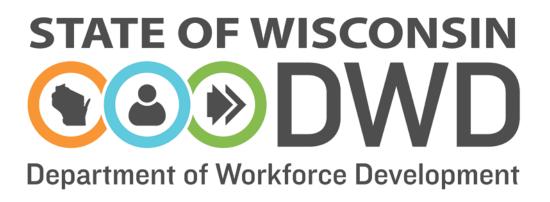

# **Wisconsin Fast Forward**

Grant Administration Online Instructions: Entering Trainee Data

# **WFF Entering Trainee Data Instructions**

### Accessing the Online Data Entry System

Entering Trainee Data in the online Wisconsin Fast Forward (WFF) system requires access to the WFF Awarded Grant System. Instructions can be found on the WFF website (<u>http://www.wisconsinfastforward.com/wff\_standard.htm</u>). On the right menu bar under Grant Application Tools, click <u>Grantee Tools</u> and then <u>Reporting</u>. Click on WFF Online System Access Instructions.

Note: The system times out after 120 minutes of inactivity. Save frequently to avoid losing data.

## **Completing Online Trainee Data Entry**

After logging into the WFF Awarded Grants System, select the <u>My Grants</u> tab at the top of the page to access grant(s) and enter grant data. If authorized as an Application Writer, the system will start on the "My Apps" page. Select <u>My Grants</u> at the top of the page and click on the appropriate grant under the Correspondence ID to enter grant data.

| STATE OF WISCONSIN                                                              |                  |                    |            |  |  |  |
|---------------------------------------------------------------------------------|------------------|--------------------|------------|--|--|--|
|                                                                                 |                  | Search our Website | Search DWD |  |  |  |
| Department of Workforce Development                                             |                  |                    |            |  |  |  |
| MY APPS MY GRANTS                                                               |                  |                    |            |  |  |  |
|                                                                                 |                  |                    | Need Help? |  |  |  |
| WISCONSIN FAST FORWARD GRANT PROGRAM                                            | GRANTS           |                    |            |  |  |  |
| My Grants :-                                                                    | Logout           |                    |            |  |  |  |
| Below are the list of award Grants. Click on a Correspondence ID                | to add Trainees. |                    |            |  |  |  |
|                                                                                 |                  |                    |            |  |  |  |
| Correspondence ID                                                               | Project Name     | Organization       |            |  |  |  |
| 136546542841                                                                    | Training Grant   | ABC Company        |            |  |  |  |
|                                                                                 |                  |                    |            |  |  |  |
| Wisconsin.gov   Feedback   Contact Us   DWD Home   Legal   Accessibility Policy |                  |                    |            |  |  |  |

#### The system will start on the Trainee Data Entry page.

|          | STATE OF WISCONS                   | D                                  | Search our Website | Search DWD |
|----------|------------------------------------|------------------------------------|--------------------|------------|
|          | MY APPS MY GRANTS                  |                                    |                    |            |
|          | WISCONSIN FAST FORWA               | RD S GRANT PROGRAM S AWARDED GRANT |                    | Need Help? |
| Award    |                                    |                                    |                    | Logout     |
| Trainees | Awarded Grant<br>Correspondence ID | : 136546542841                     |                    |            |
| Re       | Applicant<br>Project Name          | : ABC Company<br>: Training Grant  |                    |            |
|          |                                    |                                    |                    |            |

Click Add Trainee. This will bring up the Trainee Information Screen.

|          | STATE OF WISCONSIN                                       |        |                    |            |
|----------|----------------------------------------------------------|--------|--------------------|------------|
|          |                                                          |        | Search our Website | Search DWD |
|          | Department of Workforce Development                      |        |                    |            |
|          | MY APPS MY GRANTS                                        |        |                    |            |
|          | WISCONSIN FAST FORWARD CRANT PROGRAM AWARDED GRAN        | NT     |                    | Need Help  |
| Award    |                                                          |        |                    | Logout     |
| Trainees | Awarded Grant<br>Correspondence ID : 136546542841        |        |                    |            |
| Reports  | Applicant : ABC Company<br>Project Name : Training Grant |        |                    |            |
|          | Trainee(s)                                               |        |                    |            |
|          | First Name Last                                          | t Name | Birth Date         |            |
|          | Add Trainee                                              |        |                    |            |

The Trainee Information Screen collects demographic, pre-training and post-training information. All demographic and pre-training information is required for each trainee in order to save the record.

|   |                             | Trainee                                                   | ۲ |
|---|-----------------------------|-----------------------------------------------------------|---|
|   | First Name :                | Middle Initial : Last Name :                              |   |
|   | Date of Birth :             | SSN : Gender : O Male O Female O Undisclosed              |   |
|   | Associated Partner :        | ✓                                                         |   |
|   | Demographics & Pre Training | Post Training                                             |   |
|   | State :                     | WI 🗸                                                      |   |
|   | County of Residence :       | Select County V                                           |   |
|   | Race :                      | American Indian Black/African American White              |   |
|   |                             | Asian Hawaiian Native Pacific Islander Other              |   |
|   |                             | Unknown/Undisclosed                                       |   |
|   | Ethnicity :                 | $\odot$ Hispanic $\odot$ Non-Hispanic $\odot$ Undisclosed |   |
|   | Veteran Status:             | ○ Yes ○ No ○ Unknown/undisclosed                          |   |
|   | Disability Status:          | ○ Yes ○ No ○ Unknown/undisclosed                          |   |
|   | Ex-Offender :               | ○ Yes ○ No ○ Unknown/undisclosed                          |   |
|   | First Time Graduates :      | ○ Yes ○ No ○ Unknown/undisclosed                          |   |
|   | Training Start Date :       | Trainee Classification :                                  |   |
|   | Employment Status :         | ✓                                                         |   |
|   |                             |                                                           |   |
| S | ave                         |                                                           |   |

(Note: Frequently click Save at the bottom of the screen to avoid losing data)

The Associated Partner drop down list includes all approved Employment Placement Partners. Select the appropriate partner. If you are entering a trainee who is not associated with one of the listed placement partners, contact OSD before proceeding.

| Trainee                                    | 8                                                 |
|--------------------------------------------|---------------------------------------------------|
| First Name : Joe Middle Initial : J        | Last Name : Johnson                               |
| Date of Birth : 12/10/1971 SSN : *****1111 | Gender :      O Male      Female      Undisclosed |
| Associated Partner : Train Me              |                                                   |

Enter the demographic information, Training Start Date and Trainee Classification.

| Trainee   |                      |                                                                    | 0   |  |  |
|-----------|----------------------|--------------------------------------------------------------------|-----|--|--|
| First Nam | e: Joe               | Middle Initial : J Last Name : Johnson                             |     |  |  |
| Date of B | irth: 12/10/1971     | SSN : *****1111 Gender :  Male O Female O Undisclosed              | d   |  |  |
| Associate | d Partner : Train    | Me 🗸                                                               |     |  |  |
| Demogra   | phics & Pre Training | Post Training                                                      |     |  |  |
| State :   |                      |                                                                    |     |  |  |
| County    | of Residence :       | Select County V                                                    |     |  |  |
| Race :    |                      | American Indian Black/African American Wh                          | ite |  |  |
|           |                      | Asian Hawaiian Native Pacific Islander Oth                         | ner |  |  |
|           |                      | Unknown/Undisclosed                                                |     |  |  |
| Ethnici   | ty:                  | $\bigcirc$ Hispanic $\bigcirc$ Non-Hispanic $\bigcirc$ Undisclosed |     |  |  |
| Vetera    | n Status:            | $\bigcirc$ Yes $\bigcirc$ No $\bigcirc$ Unknown/undisclosed        |     |  |  |
| Disabil   | ity Status:          | $\bigcirc$ Yes $\bigcirc$ No $\bigcirc$ Unknown/undisclosed        |     |  |  |
| Ex-Off    | ender :              | $\bigcirc$ Yes $\bigcirc$ No $\bigcirc$ Unknown/undisclosed        |     |  |  |
| First Ti  | me Graduates :       | $\bigcirc$ Yes $\bigcirc$ No $\bigcirc$ Unknown/undisclosed        |     |  |  |
| Trainin   | g Start Date :       | Trainee Classification :                                           | ✓   |  |  |
| Employ    | ment Status :        | ~                                                                  |     |  |  |
|           |                      |                                                                    |     |  |  |
|           |                      |                                                                    |     |  |  |
| Save      |                      |                                                                    |     |  |  |
|           |                      |                                                                    |     |  |  |

Trainee Classification :

Unemployed Underemployed Incumbent - Existing Incumbent - New Hire

Trainee Classification and Employment Status refers to the Trainee's status **at the start of training.** 

| Trainee Classification:                                                                   |                                                                              |  |
|-------------------------------------------------------------------------------------------|------------------------------------------------------------------------------|--|
| Mark this Category                                                                        | Mark this Category If Trainee at the Start of Training is:                   |  |
| Unemployed                                                                                | Not Employed                                                                 |  |
| Underemployed Employed in part-time or temporary position not with an Employer Placement  |                                                                              |  |
|                                                                                           | Partner, and will receive full-time or permanent employment with a Placement |  |
|                                                                                           | Partner post-training                                                        |  |
| Incumbent – New Hire Hired by an Employer Placement Partner after the GPA release date    |                                                                              |  |
| Incumbent – Existing Hired by an Employment Placement Partner before the GPA release date |                                                                              |  |

If the Trainee Classification is marked Unemployed, then select <u>Not Employed</u> in Employment Status, click <u>Save</u> at the bottom of the screen. The entry for pre-training data is complete.

|   |                             | Trainee                                             | 8 |
|---|-----------------------------|-----------------------------------------------------|---|
|   | First Name : Joe            | Middle Initial : J Last Name : Johnson              |   |
|   | Date of Birth : 12/10/1971  | SSN: *****1111 Gender:  Male O Female O Undisclosed |   |
|   | Associated Partner : Train  | Me V                                                |   |
|   | Demographics & Pre Training | Post Training                                       |   |
|   | State :                     |                                                     |   |
|   | County of Residence :       | Select County V                                     |   |
|   | Race :                      | American Indian Black/African American White        |   |
|   |                             | Asian Hawaiian Native Pacific Islander 🗹 Other      |   |
|   |                             | Unknown/Undisclosed                                 |   |
|   | Ethnicity :                 | ○ Hispanic ○ Non-Hispanic ◉ Undisclosed             |   |
|   | Veteran Status:             | ○ Yes ○ No 	 Unknown/undisclosed                    |   |
|   | Disability Status:          | ○Yes ○No 	 Unknown/undisclosed                      |   |
|   | Ex-Offender :               | ○ Yes ○ No 	 Unknown/undisclosed                    |   |
|   | First Time Graduates :      | ○ Yes ○ No ④ Unknown/undisclosed                    |   |
|   | Training Start Date :       | 04/30/2018 Trainee Classification : Unemployed V    |   |
|   | Employment Status :         | Not Employed V                                      |   |
|   |                             |                                                     |   |
| S | ave                         |                                                     |   |

If the Trainee Classification is marked Underemployed, Incumbent-Existing or Incumbent–New Hire, then select <u>Employed</u> under Employment Status. Additional required data fields will appear about the trainee's current employment, including Employment Hours, Employment Type, Employer Name and Hourly Wage (without benefits).

|    | State :                | WI 🗸                 |                          |                |            |
|----|------------------------|----------------------|--------------------------|----------------|------------|
|    | County of Residence :  | Select County 🗸      |                          |                |            |
|    | Race :                 | 🗌 American Indian    | Black/African Amer       | ican           | 🗆 White    |
|    |                        | Asian                | 🗌 Hawaiian Native Pa     | cific Islander | ✓ Other    |
|    |                        | Unknown/Undisclo     | sed                      |                |            |
|    | Ethnicity :            | ○ Hispanic ○ Non-His | spanic 🖲 Undisclosed     |                |            |
|    | Veteran Status:        | ○ Yes ○ No 	 Unknov  | wn/undisclosed           |                |            |
|    | Disability Status:     | ⊖ Yes ⊖ No ® Unknov  | wn/undisclosed           |                |            |
|    | Ex-Offender :          | ○ Yes ○ No 	 Unknov  | wn/undisclosed           |                |            |
|    | First Time Graduates : | ○ Yes ○ No 	 Unknow  | wn/undisclosed           |                |            |
|    | Training Start Date :  | 04/30/2018           | Trainee Classification : | Incumbent - E  | Existing 🗸 |
|    | Employment Status :    | Employed V           |                          |                |            |
|    | Employment Hours :     |                      | ~                        |                |            |
|    | Employment Type :      | ~                    | Hourly Wage :            |                |            |
| 7/ | Employer Name :        | ~                    |                          |                |            |
| 1  |                        |                      |                          |                |            |
|    |                        |                      |                          |                |            |
| S  | ave                    |                      |                          |                |            |

The options in the drop-down for Employment Hours are either Full-Time or Part-time.

| Employment Stat | us: Employed V                                       |
|-----------------|------------------------------------------------------|
| Employment Hour |                                                      |
| Employment Type | e : Full-Time 32 or more hours per week<br>Part-time |
| Employer Name : | ~                                                    |
|                 |                                                      |

For Employment Type, please select whether it is Permanent, Seasonal, or Temporary.

| Employment Status :                  | Employed V                                          |
|--------------------------------------|-----------------------------------------------------|
| Employment Hours :                   | Full-Time 32 or more hours per week 🗸               |
| Employment Type :<br>Employer Name : | Hourly Wage :<br>Temporary<br>Seasonal<br>Permanent |
|                                      |                                                     |

Enter the Employer Name and the Hourly Wage (without Benefits) of the trainee.

| Employment Status : | Employed V                         |               |       |
|---------------------|------------------------------------|---------------|-------|
| Employment Hours :  | Full-Time 32 or more hours per wee | k 🗸           |       |
| Employment Type :   | Permanent V                        | Hourly Wage : | 15.50 |
| Employer Name :     | Train Me                           |               |       |

After completing the data fields for an Employed Trainee, select <u>Save</u>.

|   |                             | Trainee                          | )                          |                        | 8 |
|---|-----------------------------|----------------------------------|----------------------------|------------------------|---|
|   | First Name : Joe            | Middle Initial : J               | Last Name : Johns          | son                    |   |
|   | Date of Birth : 12/10/1971  | SSN: *****1111                   | Gender: OMale OFema        | ale 🔾 Undisclosed      |   |
|   | Associated Partner : Train  | n Me 🗸                           |                            |                        |   |
|   |                             |                                  |                            |                        |   |
|   | Demographics & Pre Training | Post Training                    |                            |                        |   |
|   | State :                     | WI 🗸                             |                            |                        |   |
|   | County of Residence :       | Barron 🗸                         |                            |                        |   |
|   | Race :                      | American Indian                  | Black/African American     | White                  |   |
|   |                             | Asian                            | Hawaiian Native Pacific Is | lander 🗹 Other         |   |
|   |                             | Unknown/Undisclosed              |                            |                        |   |
|   | Ethnicity :                 | ⊖ Hispanic ⊖ Non-Hispanic        | Undisclosed                |                        |   |
|   | Veteran Status:             | ⊖Yes ⊖No ® Unknown/un            | disclosed                  |                        |   |
|   | Disability Status:          | ○Yes ○No ම Unknown/un            | disclosed                  |                        |   |
|   | Ex-Offender :               | ⊖Yes⊖No ම Unknown/un             | disclosed                  |                        |   |
|   | First Time Graduates :      | ⊖Yes⊖No ® Unknown/un             | disclosed                  |                        |   |
|   | Training Start Date :       | 04/30/2018                       | Trainee Classification :   | Incumbent - Existing 🗸 |   |
|   | Employment Status :         | Employed V                       |                            |                        |   |
|   | Employment Hours :          | Full-Time 32 or more hours per v | week 🗸                     |                        |   |
|   | Employment Type :           | Permanent V                      | Hourly Wage :              | 15.50                  |   |
|   | Employer Name :             | Train Me                         |                            |                        |   |
|   |                             |                                  |                            |                        |   |
| S | ave Click Her               | re                               |                            |                        |   |

Online Instructions: Entering WFF Trainee Data June 2018

Selecting <u>Save</u> will return system to the summary page. From the summary page, additional trainees can be entered and existing trainees can be selected to edit current data or add post-training data.

|                                              | t <b>③Forward</b>                                                                                                    |                                        |                           | Search our Website            | Search E         |
|----------------------------------------------|----------------------------------------------------------------------------------------------------|----------------------------------------|---------------------------|-------------------------------|------------------|
| tment of Work                                | force Development                                                                                                    | 6                                      |                           | Souther Out Proposition       |                  |
| RANTS                                        |                                                                                                    |                                        |                           |                               |                  |
|                                              |                                                                                                    |                                        |                           |                               | Need H           |
| WISCONSIN                                    | FAST FORWARD                                                                                                    | GRANT PROGRAM                          | AWARDED GRANT             |                               |                  |
|                                              |                                                                                                    |                                        |                           |                               | Logou            |
| warded Gr                                    |                                                                                                    |                                        |                           |                               |                  |
| rrespondence ID<br>plicant                   | : 1365465                                                                                                    | Last Na                                | me:                       |                               |                  |
| oject Name                                   | : ABC ALLO                                                                                                    | Has Pos                                | t Training:               |                               |                  |
|                                              | -o Fight                                                                                                    | O Training                             | g Status: 🗸 🗸 🗸           |                               |                  |
|                                              | ore train                                                                                                    | Searc                                  | h Reset                   |                               |                  |
|                                              | 10 11                                                                                                    |                                        |                           |                               |                  |
|                                              | Nr 200 H                                                                                                    |                                        |                           |                               |                  |
| Traine O                                     | ict r Posta                                                                                                    |                                        |                           |                               |                  |
| Traine O                                     | ABC Edit of the to Edit of the to Ed | Birth Date                             | Training Session End Date | Training Outcome              |                  |
| irst Na                                      | Add Posta<br>Add Posta                                                                                                    | Birth Date<br>01/26/1965               | Training Session End Date | Training Outcome              | Delete           |
| ayBob                                        | Name<br>Johnson                                                                                                    | Birth Date                             |                           | Training Outcome<br>Completed | Delete<br>Delete |
| trst Na<br>RayBob<br>loe                     | Name                                                                                                    | 01/26/1965                             |                           | 7                             |                  |
| Traine<br>First Na<br>RayBob<br>Joe<br>Aohan | Johnson                                                                                                    | 01/26/1965<br>12/10/1971               | 04/23/2018                | Completed                     | Delete           |
| trst Na<br>RayBob<br>loe                     | Johnson                                                                                                    | 01/26/1965<br>12/10/1971<br>01/30/1995 | 04/23/2018                | Completed                     | Delete           |

# Trainee Data Entry – Post Training

To add post-training data, select first name of the trainee to open the Trainee Information Screen.

|          |                             |                  | )                               |                           |   | Search our Website | Search DW |
|----------|-----------------------------|------------------|---------------------------------|---------------------------|---|--------------------|-----------|
|          | MY APPS MY G                | RANTS            |                                 |                           |   |                    |           |
|          |                             | SIN FAST FORWARD | GRANT PROGRAM                   | AWARDED GRANT             |   |                    | Need Hel  |
| Award    |                             |                  |                                 |                           |   |                    | Logout    |
| Trainees | Awarded G                   |                  |                                 | Last Name:                |   |                    |           |
|          | Correspondence<br>Applicant | HD.              | : 136546542841<br>: ABC Company | Has Post Training:        |   |                    |           |
| Reports  | Project Name                |                  | : Training Grant                | Training Status:          | ~ |                    |           |
|          | Trainee(s)                  |                  |                                 | Search Reset              |   |                    |           |
|          | First Name                  | Last Name        | Birth Date                      | Training Session End Date |   | Training Outcome   |           |
|          | RayBob                      | Hendrick         | 01/26/1965                      | 04/23/2018                |   | Completed          | Delete    |
|          | Joe                         | Johnson          | 12/10/1971                      |                           |   |                    | Delete    |
|          | Mohan                       | Kand             | 01/30/1995                      | 04/16/2018                |   | Completed          | Delete    |

Then select the Post-Training tab to open the Post-Training Section.

|                             | Traine                        | ee                            |                        |
|-----------------------------|-------------------------------|-------------------------------|------------------------|
| First Name : Joe            | Middle Initial : J            | Last Name : Johns             | on                     |
| Date of Birth : 12/10/1971  | SSN: *****1111                | Gender : 💿 Male 🔾 Fema        | ale 🔾 Undisclosed      |
| Associated Partner : Train  | Me 🗸                          |                               |                        |
| Demographics & Pre Training | Post Training Click           | Here                          |                        |
| State :                     | WI 🗸                          |                               |                        |
| County of Residence :       | Barron 🗸                      |                               |                        |
| Race :                      | American Indian               | Black/African American        | White                  |
|                             | Asian                         | 🗌 Hawaiian Native Pacific Isl | lander 🗹 Other         |
|                             | Unknown/Undisclosed           |                               |                        |
| Ethnicity :                 | ⊖Hispanic ⊖Non-Hispar         | nic 🖲 Undisclosed             |                        |
| Veteran Status:             | ⊖Yes⊖No 	 Unknown/            | undisclosed                   |                        |
| Disability Status:          | ⊖Yes⊖No                       | undisclosed                   |                        |
| Ex-Offender :               | ⊖Yes⊖No                       | undisclosed                   |                        |
| First Time Graduates :      | ⊖Yes⊖No                       | undisclosed                   |                        |
| Training Start Date :       | 04/30/2018                    | Trainee Classification :      | Incumbent - Existing 🗸 |
| Employment Status :         | Employed V                    |                               |                        |
| Employment Hours :          | Full-Time 32 or more hours pe | er week 🗸                     |                        |
| Employment Type :           | Permanent V                   | Hourly Wage :                 | 15.50                  |
| Employer Name :             | Train Me                      |                               |                        |
|                             |                               |                               |                        |

The Training Session End Date, Course Title(s) and the Training Outcome fields are required. Select what course or courses the trainee participated in. Multiple courses can be selected by holding down the Control (Ctrl) key and clicking on additional courses. Selecting "Other" will initiate a comment box. Enter the name of the approved course.

The choices for Training Outcome are: Completed, Failed, or Withdrawn. Selecting "Failed" or "Withdrawn" will initiate a comment box. Enter comments on why the trainee failed or withdrew. Click Save to save the entry.

| Last Name : Johnson<br>ender :  Male O Female O Undisclosed |  |
|-------------------------------------------------------------|--|
|                                                             |  |
|                                                             |  |
| Training Outcome :<br>Completed                             |  |
|                                                             |  |

For trainees that complete the training, select any/all applicable certifications by double clicking the boxes.

| Demographics & Pre Training Post Tr | aining                                                            |                                             |
|-------------------------------------|-------------------------------------------------------------------|---------------------------------------------|
| Course Title :                      | Data Quality<br>Casher<br>Other                                   |                                             |
| Training Session End Date :         | 05/04/2018                                                        | Training Outcome : Completed $\checkmark$   |
| Outcome Certification :             | ☐ Industry Recognized Certificate<br>☐ Continuing Education Units | □ Course Credits<br>□ Accrediation Received |
| Program Outcome :                   |                                                                   |                                             |

For Post-Training Program Outcome chose Employed, Not Employed, or Unknown.

| Demographics & Pre Training Post T | raining                                                           |                                          |
|------------------------------------|-------------------------------------------------------------------|------------------------------------------|
| Course Title :                     | Data Quality<br>Casher<br>Other                                   |                                          |
| Training Session End Date :        | 05/04/2018                                                        | Training Outcome : Completed V           |
| Outcome Certification :            | ☐ Industry Recognized Certificate<br>☐ Continuing Education Units | Course Credits     Accrediation Received |
| Program Outcome :<br>Save          | Employed<br>Not Employed<br>Unknown                               |                                          |

For those Not Employed or Unknown in the Employee Outcome, no additional information is required. Select <u>Save</u>.

For Employed trainees, select the Employment Type (Temporary, Seasonal or Permanent) and the Employment Hours (Full or Part-Time).

| Demographics & Pre         | Fraining Post Training                                    |
|----------------------------|-----------------------------------------------------------|
| Course Title :             | Data Quality<br>Casher<br>Other                           |
| Training Session<br>Date : | End 05/04/2018 Training Completed V<br>Outcome :          |
| Outcome Certific           | ation: 🗌 Industry Recognized Certificate 🛛 Course Credits |
|                            | Continuing Education Units                                |
| Program Outcom             | e: Employed V                                             |
| Employment Typ             |                                                           |
| Occupation:                | Temporary Hours :<br>Seasonal                             |
| Search by Job Ti           | tle: Search Clear Search About O*NET                      |
| O*NET Occupati             | on: 🗸                                                     |
| Employer Name              | Hourly Wage :                                             |
|                            |                                                           |
| Save                       |                                                           |

For Employed trainees an O\*NET Occupation code is also required. Enter the Job Title in the search field and select <u>Search</u>. The list of options will appear in the drop-down box. Select the most appropriate field.

| Demographics & Pre Training    | Post Training                                                                                             |
|--------------------------------|----------------------------------------------------------------------------------------------------|
| Course Title :                 | Data Quality<br>Casher<br>Other                                                                           |
| Training Session End<br>Date : | 05/04/2018 Training Completed V<br>Outcome :                                                              |
| Outcome Certification :        | Industry Recognized Certificate     Course Credits                                                        |
|                                | Continuing Education Units                                                                                |
| Program Outcome :              | Employed V                                                                                                |
| Employment Type :              | Permanent   Employment Hours:  Full-Time 32 or more hours per week                                        |
| Occupation:                    |                                                                                                    |
| Search by Job Title:           | Quality Assurance Search Clear Search About O*NET                                                         |
| O*NET Occupation:              | Select an O*NET Occupation: or search again.                                                              |
|                                | Software Quality Assurance Engineers and Testers (15-1199.01)                                             |
| Employer Name :                | Inspectors, Testers, Sorters, Samplers, and Weighers (51-9061.00)                                         |
|                                | Quality Control Analysts (19-4099.01)<br>Regulatory Affairs Specialists (13-1041.07)                      |
| 12                             | Industrial Engineers (17-2112.00)                                                                         |
| ve                             | Software Developers, Applications (15-1132.00)                                                            |
| - //                           | Government Property Inspectors and Investigators (13-1041.04)<br>Regulatory Affairs Managers (11-9199.01) |
|                                | Quality Control Systems Managers (11-3051.01)                                                             |
|                                | Food Science Technicians (19-4011.02)                                                                     |

Select the post-training Employer Name from the dropdown menu. Selecting "Other" will initiate a comment box. Enter the name of the post-training employer. Enter the post-training base hourly wage.

| Demographics & Pre Traini      | ng Post Training                                                                                        |
|--------------------------------|----------------------------------------------------------------------------------------------------|
| Course Title :                 | Data Quality<br>Casher<br>Other                                                                         |
| Training Session End<br>Date : | 05/04/2018 Training Completed V<br>Outcome :                                                            |
| Outcome<br>Certification :     | □ Industry Recognized Certificate □ Course Credits □ Continuing Education Units □ Accrediation Received |
| Program Outcome :              | Employed V                                                                                              |
| Employment Type :              | Permanent   Employment Full-Time 32 or more hours per week  Hours :                                     |
| Occupation:                    |                                                                                                    |
| Search by Job Title:           | Quality Assurance         Search         Clear Search         About O*NET                               |
| O*NET Occupation:              | Quality Control Analysts (19-4099.01)                                                                   |
| Employer Name : 1              | rain Me Hourly Wage : 19.63                                                                             |
| Save                           |                                                                                                    |

When finished, Select <u>Save</u>. This will save the post-training information to the trainee record and return you to the summary page.

|   | First Name : Joe<br>Date of Birth : 12/10/19 | Middle Initial : J                                        |                       | Name : Johnson                        |
|---|----------------------------------------------|-----------------------------------------------------------|-----------------------|---------------------------------------|
|   |                                              | ain Me 🗸                                                  | o chi chi c           |                                       |
|   | Demographics & Pre Train                     | ing Post Training                                         |                       |                                       |
|   | Course Title :                               | Data Quality<br>Casher<br>Other                           |                       |                                       |
|   | Training Session End<br>Date :               | 05/04/2018                                                | Training<br>Outcome : | Completed V                           |
|   | Outcome<br>Certification :                   | □ Industry Recognized Cert<br>□ Continuing Education Unit | _                     | Credits<br>iation Received            |
|   | Program Outcome :                            | Employed V                                                |                       |                                       |
|   | Employment Type :                            | Permanent V                                               | Employment<br>Hours : | Full-Time 32 or more hours per week V |
|   | Occupation:                                  |                                                           |                       |                                       |
|   | Search by Job Title:                         | Quality Assurance                                         | Search                | Clear Search About O*NET              |
|   | O*NET Occupation:                            | Quality Control Analysts (19-4                            | 4099.01) 🗸            |                                       |
|   | Employer Name :                              | Train Me                                                  | Hourly Wage :         | 19.63                                 |
| 8 | ave Click                                    | Here                                                      |                       |                                       |

## Trainee Data Summary Table

On the Trainee Data summary page, below the list of trainees, there is a "Total Number of Trainees Trained by the Project" summary table. This table is useful for high-level data verification and for you to monitor your placement outcomes throughout the project. Remember, you are contracted to meet an 85% placement rate.

| tal Number of Trai      | nees Train | ed by the Proj                     | ject                             |          |                 |                                            |        |                                                 |                                                     |            |
|-------------------------|------------|------------------------------------|----------------------------------|----------|-----------------|--------------------------------------------|--------|-------------------------------------------------|-----------------------------------------------------|------------|
| Type of<br>Trainees     | in         | Failed /<br>Withdrawn /<br>Unknown | Number /<br>Percent<br>Completed | Percent  | Average<br>Wage | Number /<br>Percent w/<br>Wage<br>Increase | Wage   | Number /<br>Percent<br>improved to<br>Permanent | Number /<br>Percent<br>improved<br>to Full-<br>Time | Placements |
| Unemployed              | -          | -/-/-                              | -/-                              | -        | -               | - / -                                      | -      | -/-                                             | - / -                                               | -          |
| Underemployed           | 2          | -/-/-                              | 2 / 100%                         | 2 / 100% | \$10.88         | 1 / 50%                                    | \$2.00 | 1 / 50%                                         | -/-                                                 | 2          |
| Incumbent -<br>Existing | 1          | - / - / 1                          | - / -                            | -        | -               | - / -                                      | -      | - / -                                           | - / -                                               | -          |
| Incumbent -<br>New Hire | -          | - / - / -                          | - / -                            |          |                 | - / -                                      | -      | - / -                                           | - / -                                               | -          |

If you have not entered post-training data for a trainee, you will see this reflected in the "unknown" spot in the third column.

| Type of<br>Trainees | Number<br>in<br>Database | Failed /<br>Withdrawn /<br>Unknown |
|---------------------|--------------------------|------------------------------------|
| Unemployed          | -                        | -/-/-                              |
| Underemployed       | 2                        | -1-1-                              |
| Incumbent -         | 1                        | -/-/1                              |

Existing

| Incumbent -<br>New Hire | - | - | / - / - |   |  |  |
|-------------------------|---|---|---------|---|--|--|
|                         |   |   |         | _ |  |  |

The last column of the table shows the placement numbers for those trainees who have post-training data reported. In order for a trainee to count as a placement, the following conditions must be met:

| Trainee Classification | The trainee must complete the program, remain employed and:                                                                                                    |  |
|------------------------|----------------------------------------------------------------------------------------------------|--|
| Unemployed             | Be hired into a position requiring the skills learned in the provided training                                                                                                    |  |
| Underemployed          | Be hired into a better position (move from part-time to full-time, temporary to permanent employment, or receive a wage increase) requiring the skills learned in the provided training |  |
| Incumbent - Existing   | Receive a wage increase within the grant period                                                                                                    |  |
| Incumbent - New Hire   | Retain employment in a position requiring the skills learned in the provided training                                                                                                   |  |

To calculate your placement rate, sum the placement column and divide by the total number of trainees in the database. Multiply by 100. This is the percentage of trainees who have been successfully placed.

## Additional Help

•

For Technical Difficulty with the Online System:

- If experiencing difficulty logging in: •
  - Call the DWD Help Desk at 608-266-7252 to be connected to the Development Team For additional questions please contact the Wisconsin Fast Forward Staff:
  - Tegan McGillivray

E: TeganS2.McGillivray@dwd.wisconsin.gov T: 608-267-7248

John Roos

- E: John.Roos@dwd.wisconsin.gov
- T: 608-266-5536